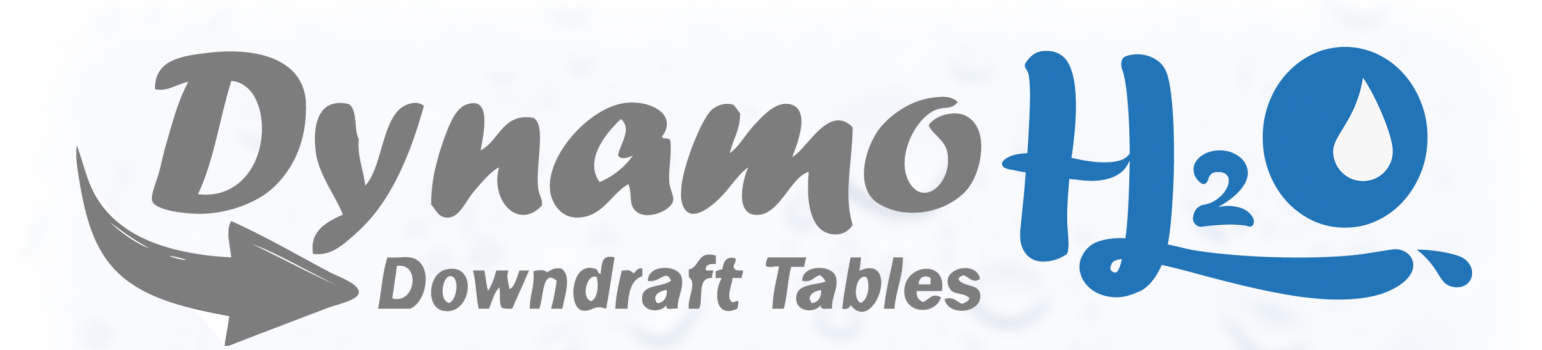

# **SAFE CAPTURE OF COMBUSTIBLE & EXPLOSIVE DUSTS**

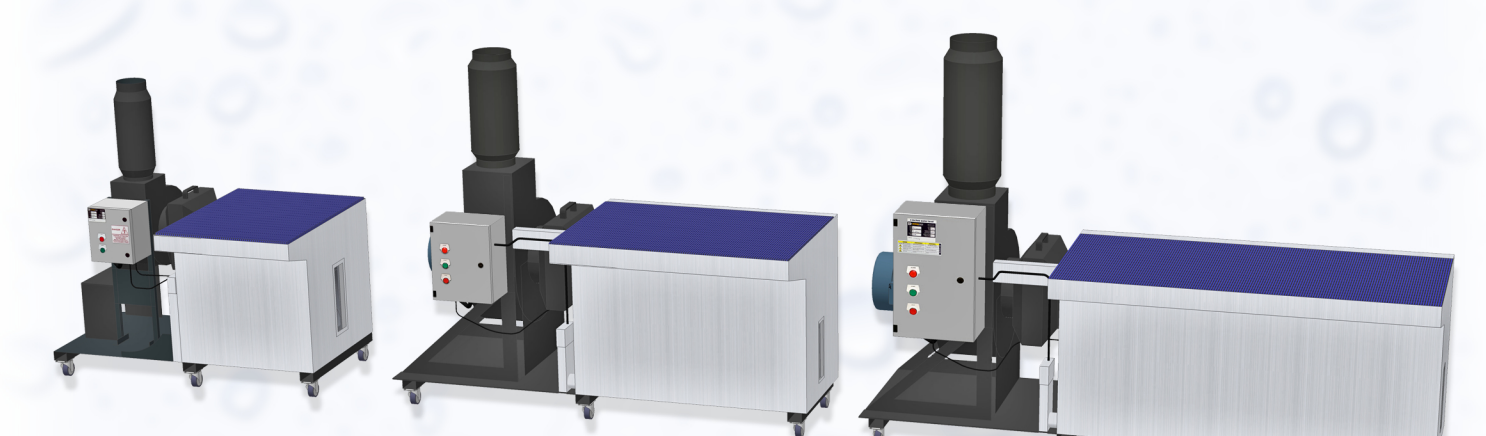

**MDD-Mini** (36"x38" work surface)

MDD-3x4 (36"x48" work surface)

MDD-3x6 (36"x72" work surface)

#### **GRINDING DEBURRING SANDING MIXING**

## **Features:**

- Simple to use, plug & play design
- High performance (250 FPM face velocity)
- Small footprint/portable
- Stainless steel construction
- Scratch proof work surface  $\bullet$
- OSHA & NFPA compliant

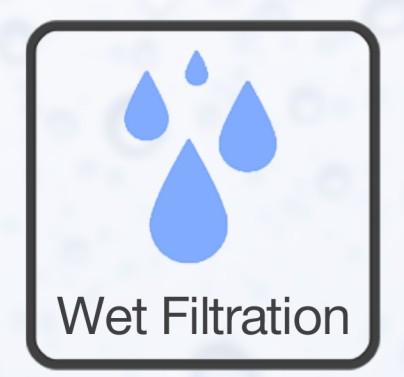

# www.dynamodowndrafttables.com

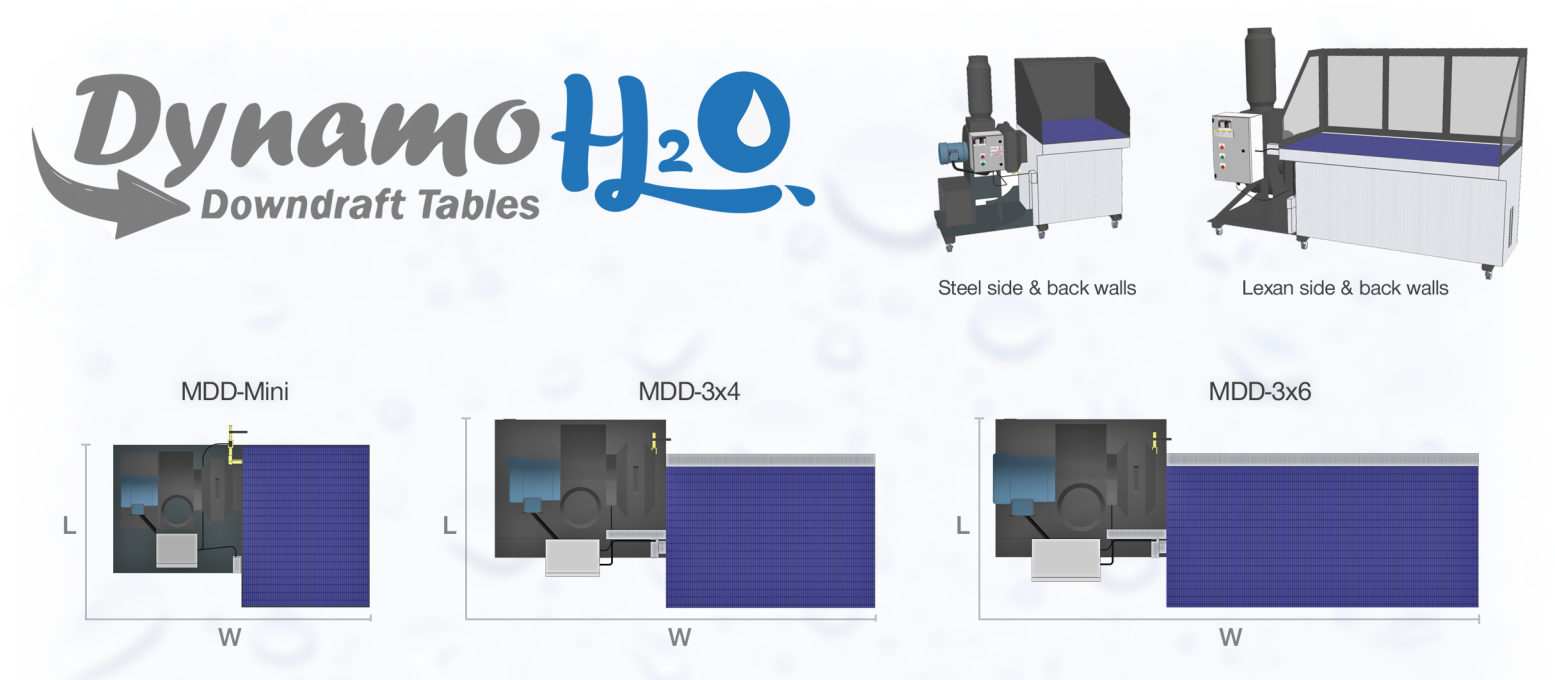

#### Combustible and explosive dusts are a serious hazard...

The Dynamo H2O Wet Downdraft Table product series delivers the safe capture of hazardous/combustible dusts with the smallest equipment footprint in the industry. This self-contained wet downdraft table's patent-pending design achieves a very high face-velocity at a very affordable price. A wide range of application kits and custom fittings can help you meet your NFPA and OSHA requirements.

This wet filtration table is perfect for capturing combustible dust, including mixtures of steel, aluminum, titanium, and magnesium.

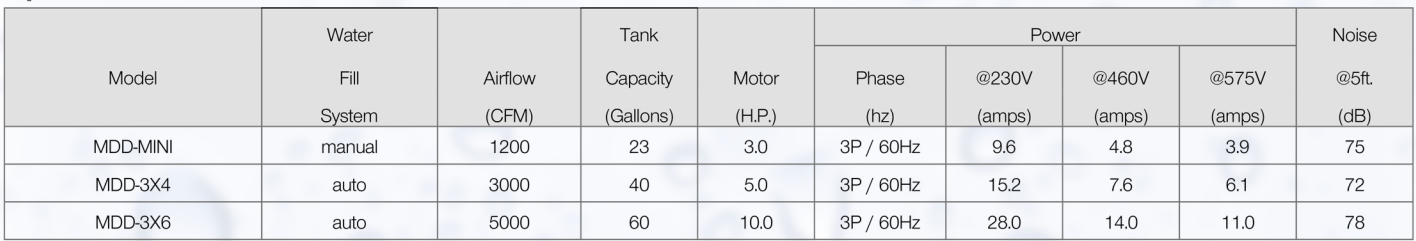

### **Specifications**

1. Nominal Airflow @ 4" external static pressure.

#### **Diemensions**

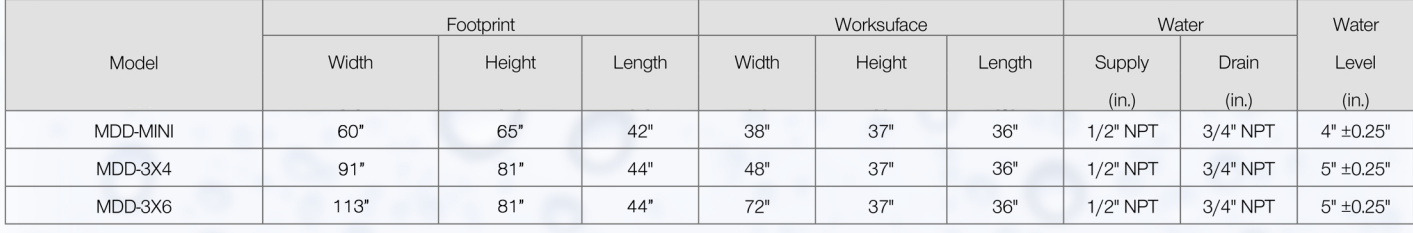

1. Water Level is marked on each unit.

### **Air Cleaning Specialists Inc.**

826 Horan Drive Fenton, MO 63026

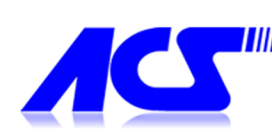

(866) 651-9762 Phone (888) 922-5040 Fax

info@aircleaningspecialists.com

# www.dynamodowndrafttables.com